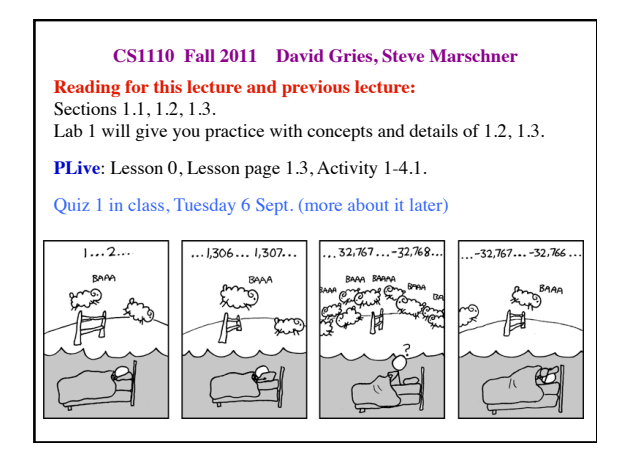

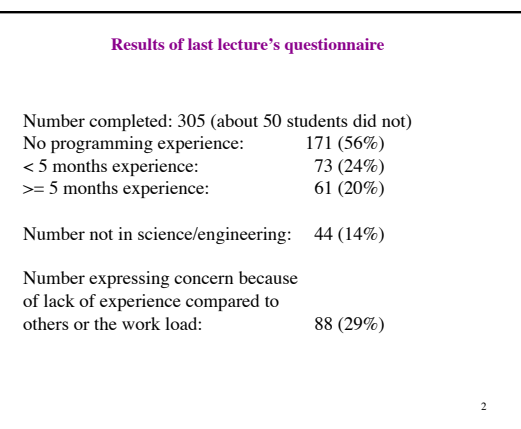

3 **This lecture** Types **int double** (casting between **int** and **double**) **boolean** String Variable (what it is) Assignment statement (execution changes the value of a variable) Declaration of a variable a computer.

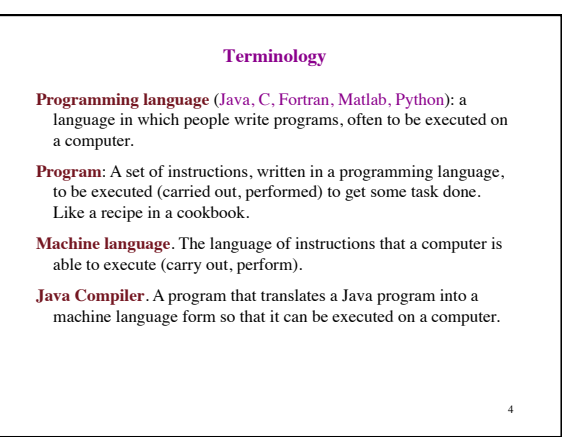

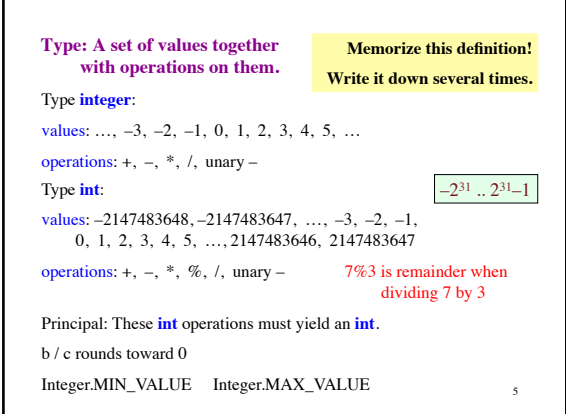

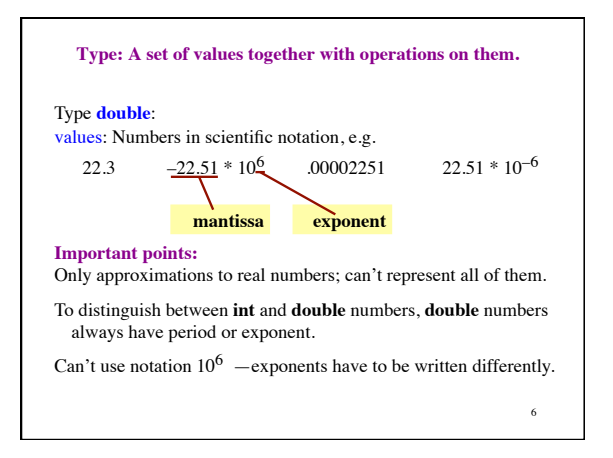

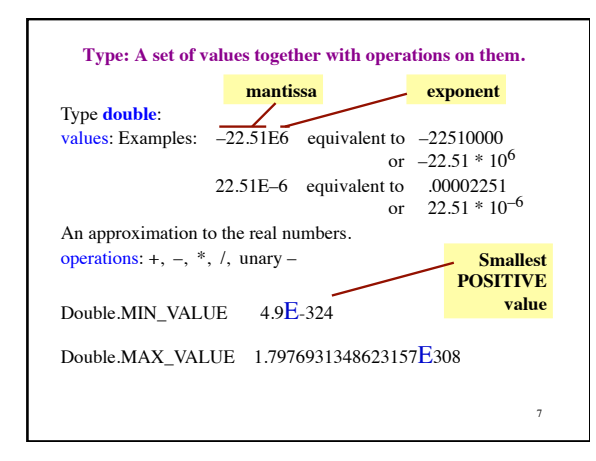

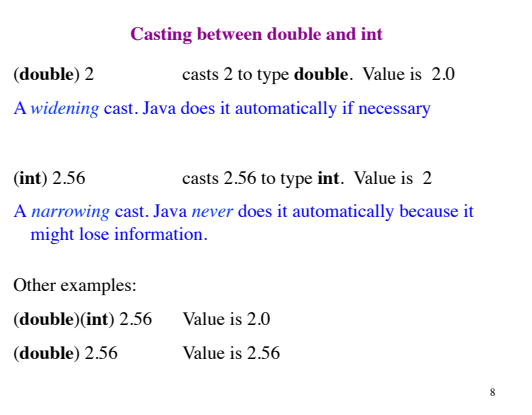

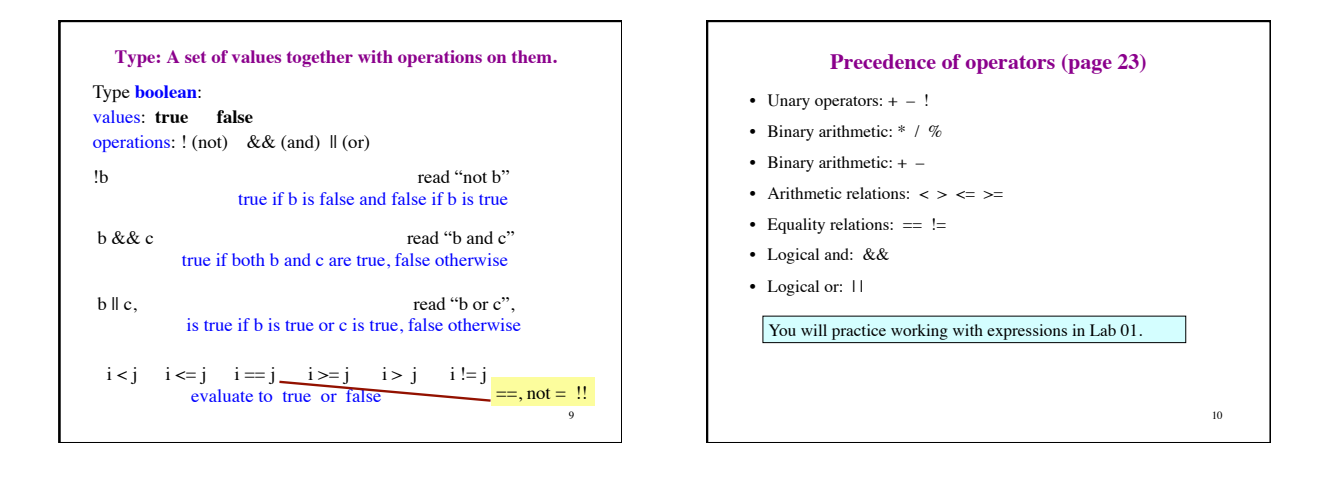

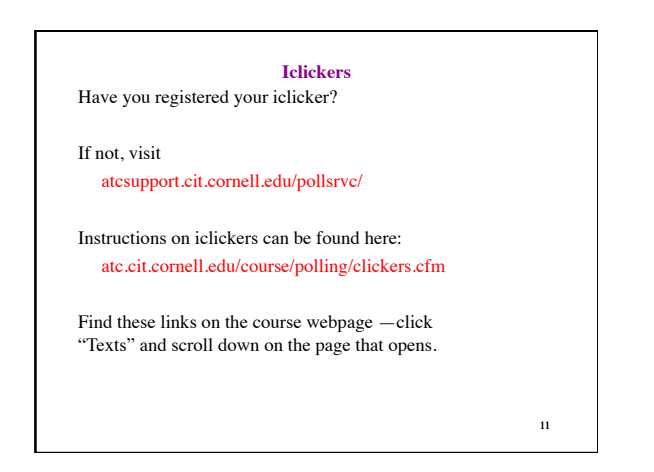

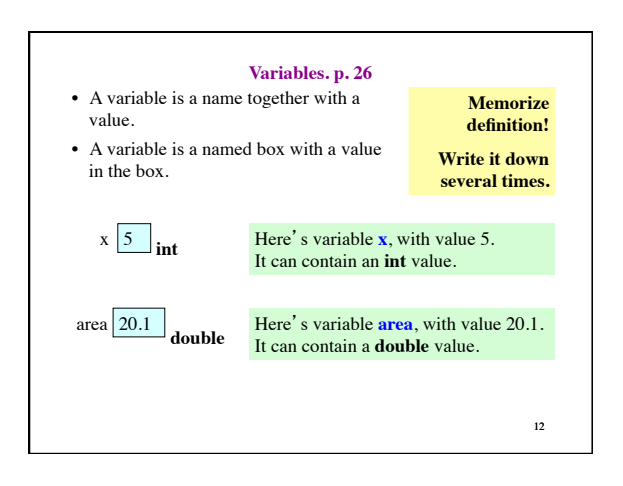

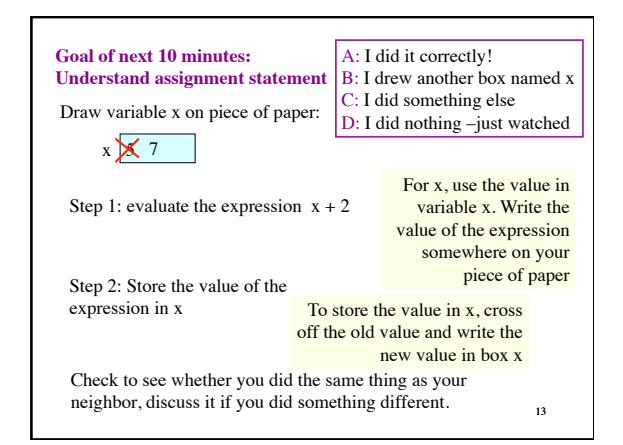

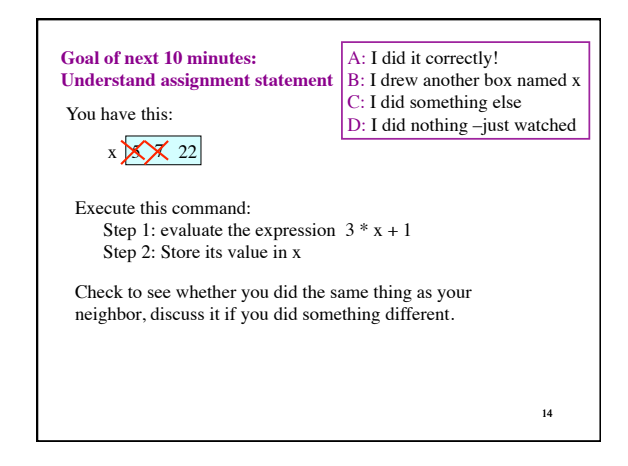

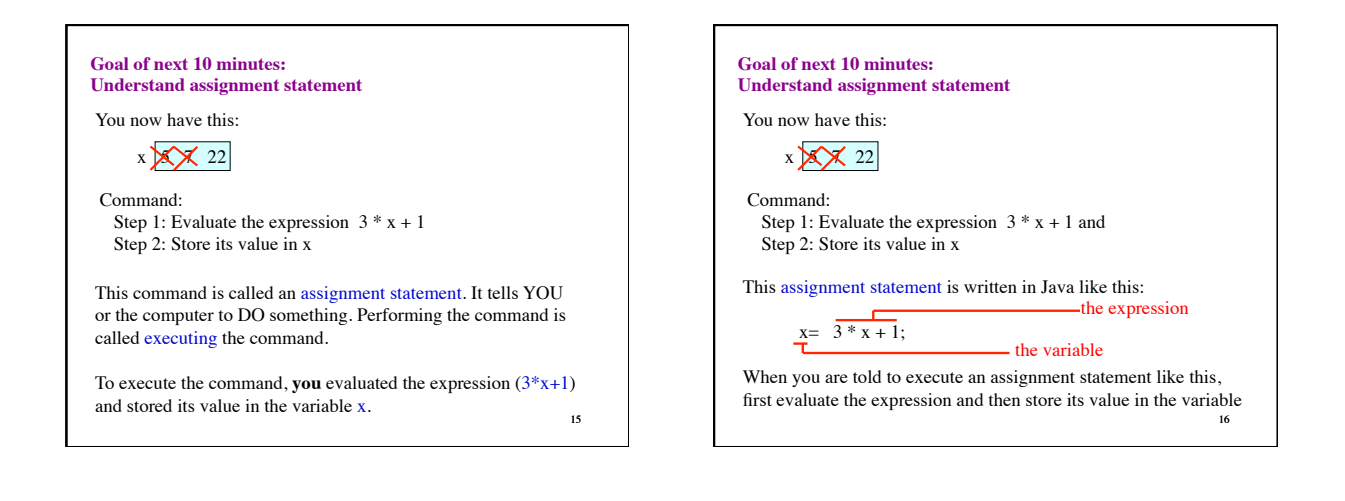

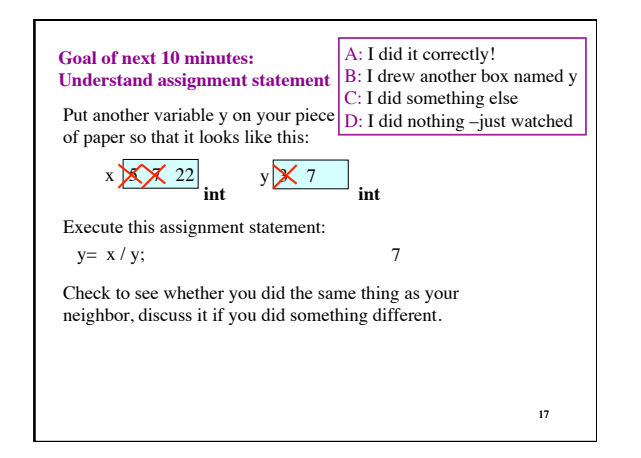

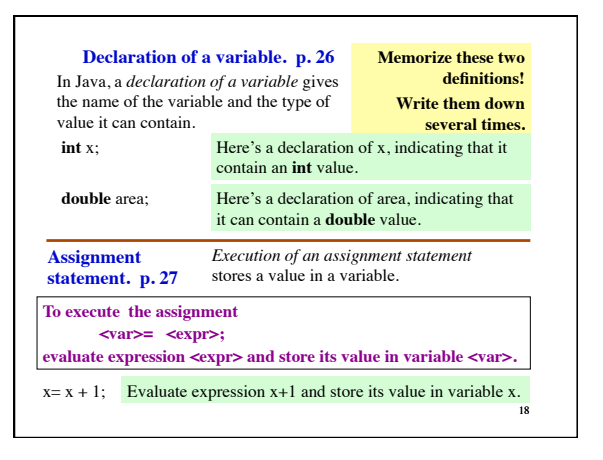

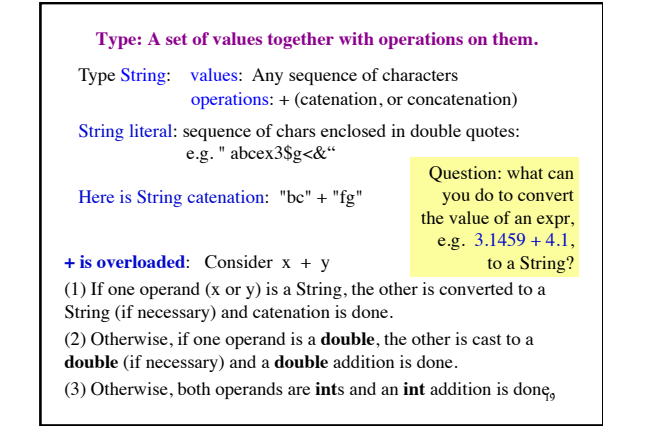

## **Quiz on Tuesday.**

To find out about quizzes, visit the course webpage and click "Quizzes".

## **Quiz 01. In class, Tuesday, 6 Sept.**

You need to know

- (1) Definition of "type" (see p. 7 of text)
- (2) how to execute the assignment statement (p. 28, box on top of page)

20

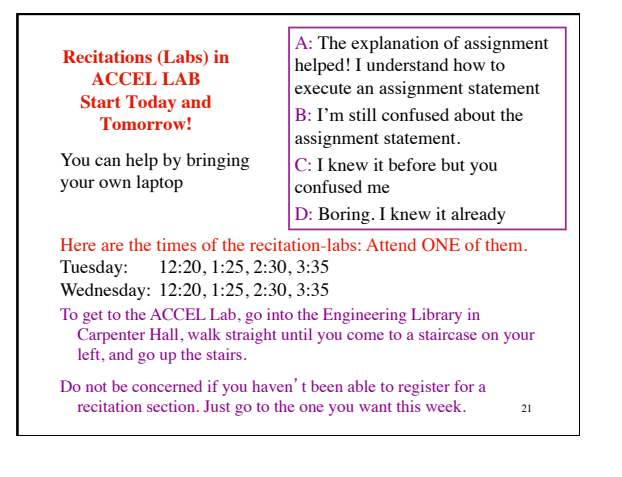